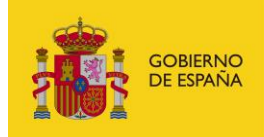

MINISTERIO<br>PARA LA TRANSFORMACIÓN DIGITAL<br>Y DE LA FUNCIÓN PÚBLICA

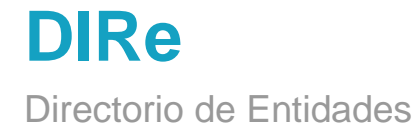

# **Manual de Uso de Servicios - Consumo**

*Versión* **1.0.1** *Fecha de revisión* **15/03/2024** *Realizado por*  **Equipo DIRe**

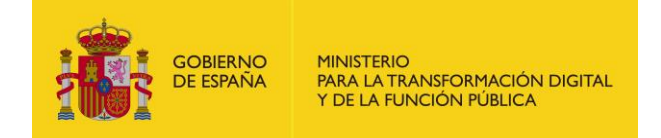

# **HISTÓRICO DE VERSIONES**

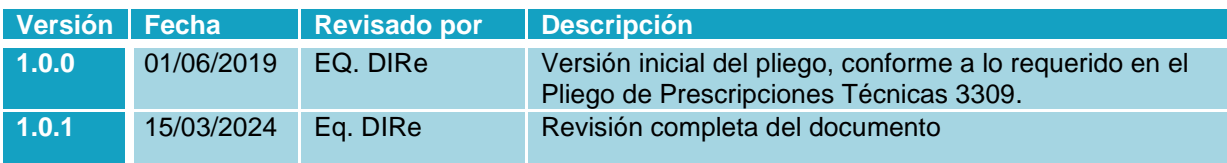

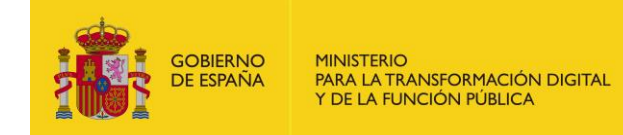

# ÍNDICE

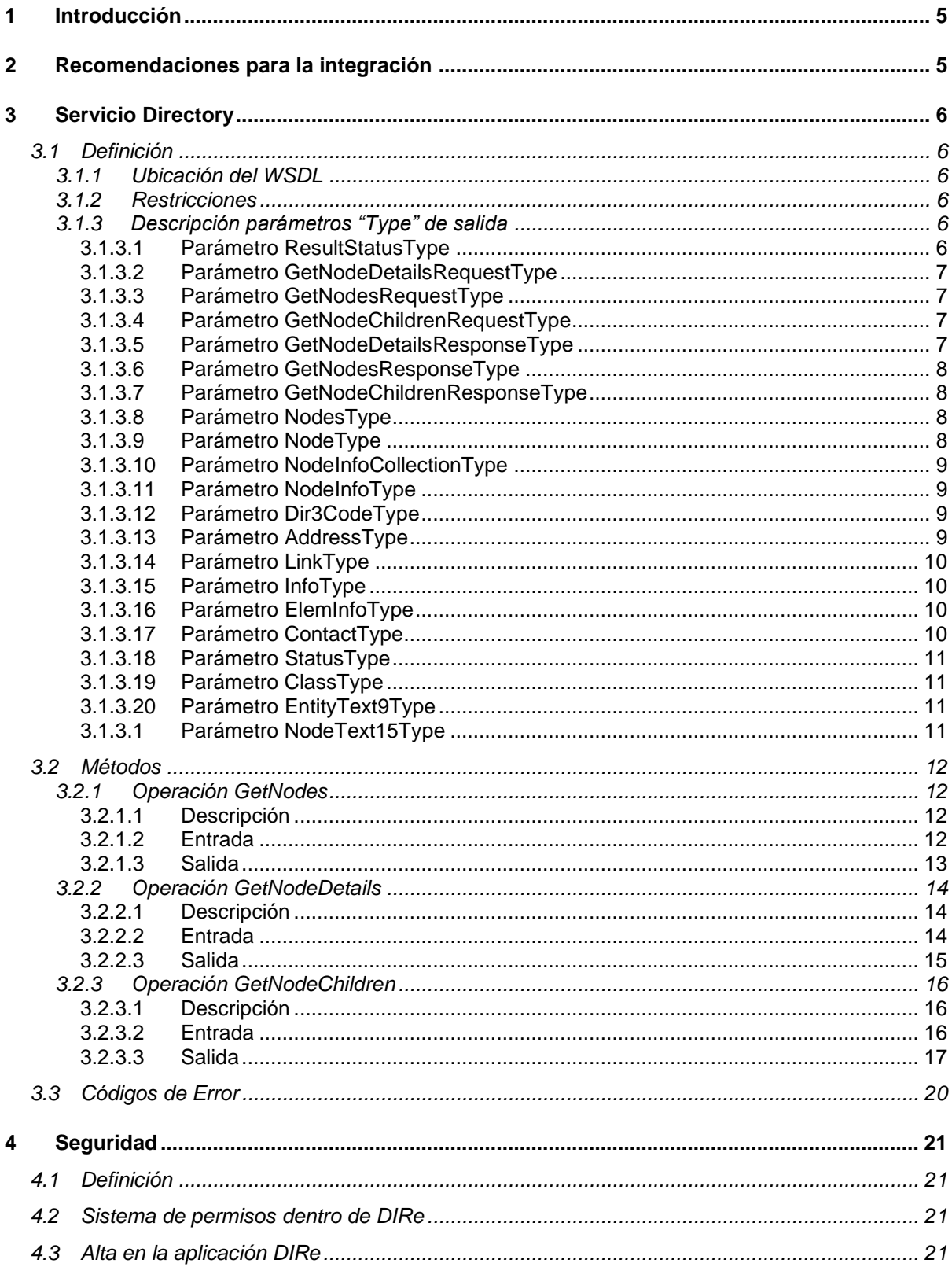

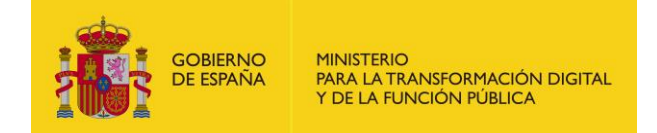

# **LISTADO DE TABLA E ILUSTRACIONES**

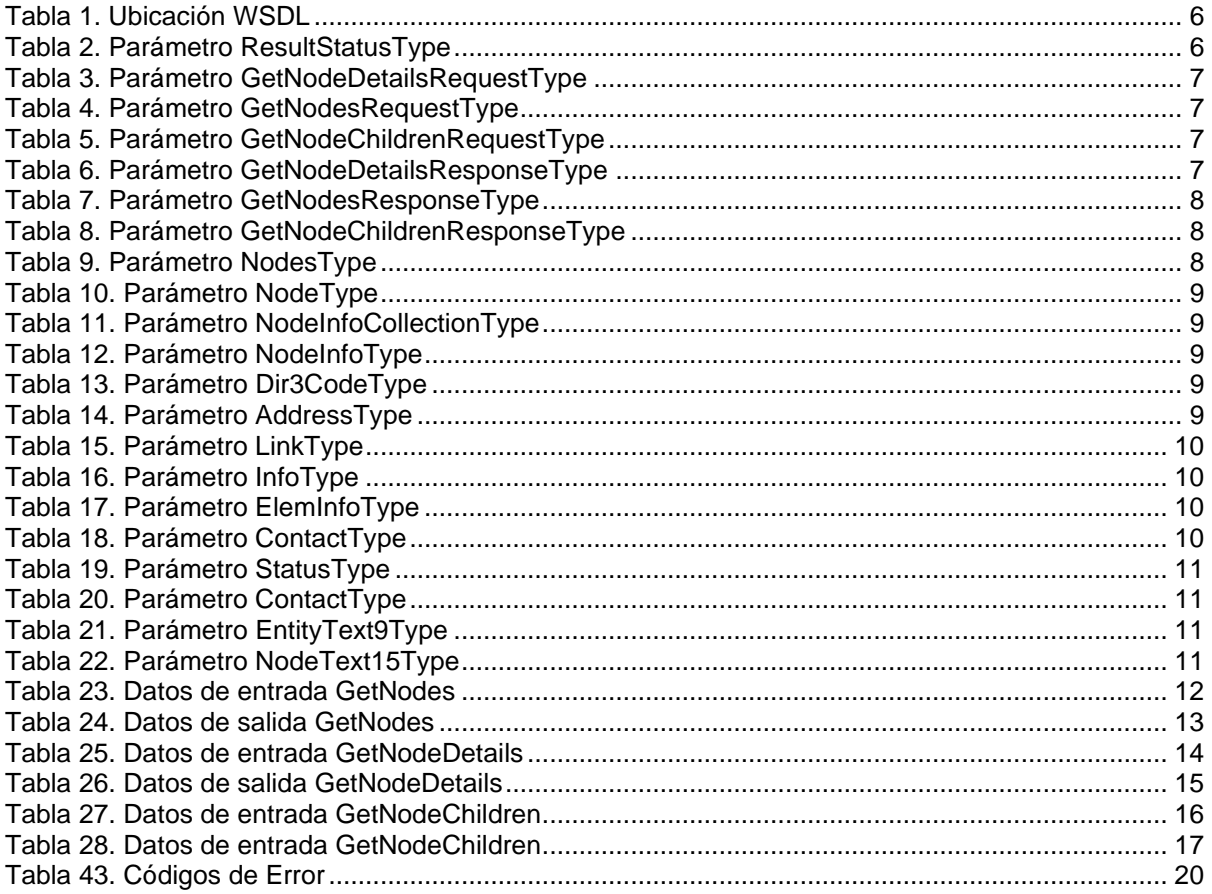

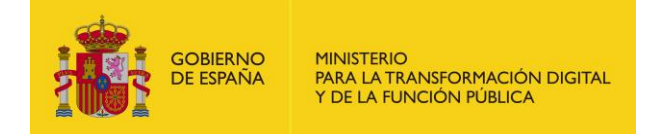

## <span id="page-4-0"></span>**1 Introducción**

Este documento tiene como objetivo servir de guía de uso de los servicios web que expone el sistema del Directorio de Entidades, DIRe.

Presenta una entrada por cada servicio web de DIRe, entendiendo por servicio el punto de entrada único cuyo contrato de funcionalidad se define mediante un WSDL. Por cada servicio se explicará el motivo de ser del mismo, donde se puede encontrar el contrato o WSDL del servicio y se listarán las operaciones que ofrece.

Cada operación vendrá a su vez documentada por la descripción del método, las restricciones técnicas que puede presentar la invocación a la operación en caso de existir, la definición de los objetos de entrada y salida y un ejemplo de uso de la operación, compuesto por un mensaje de llamada SOAP de ejemplo y el correspondiente mensaje SOAP de respuesta.

### <span id="page-4-1"></span>**2 Recomendaciones para la integración**

Bajo la denominación de integrador se hace referencia a los usuarios de la Plataforma del Directorio de Entidades que interactúan con dicho sistema por medio de los servicios web del catálogo de DIRe y no a través del portal web que ofrece la plataforma.

<span id="page-4-2"></span>Los integradores, empresas de cualquier índole, pueden hacer uso del WSDL habilitando la integración de web services a través del Portal DIRe; para ello deberá firmar una declaración responsable sobre el uso de los servicios del sistema y dar de alta el certificado electrónico con el que realizar la integración con el sistema, así como asignarlo a la unidad con las que vaya a trabajar. Pueden darse de alta varios certificados, cada uno puede asociarse a una entidad o unidad.

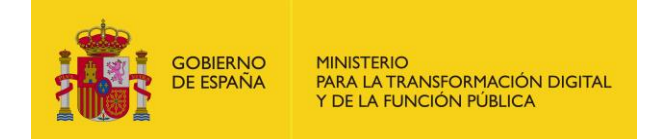

## **3 Servicio Directory**

### <span id="page-5-0"></span>**3.1 Definición**

A continuación, se detalla el servicio web para la gestión de las entidades:

#### <span id="page-5-1"></span>**3.1.1 Ubicación del WSDL**

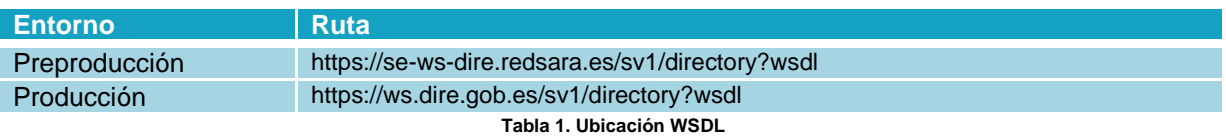

#### <span id="page-5-5"></span><span id="page-5-2"></span>**3.1.2 Restricciones**

El servicio debe invocarse desde un cliente que soporte el protocolo SOAP 1.1 y mensajes SOAP de estilo RPC/Literal.

Además, la comunicación, tanto las peticiones como las respuestas, deben ir securizadas haciendo uso del estándar WS-Security, proporcionando un token de seguridad X.509 (BinarySecurityToken) mediante un certificado electrónico reconocido por @firma y registrado en DIRe a tal efecto.

#### <span id="page-5-3"></span>**3.1.3 Descripción parámetros "Type" de salida**

#### <span id="page-5-4"></span>3.1.3.1 Parámetro ResultStatusType

<span id="page-5-6"></span>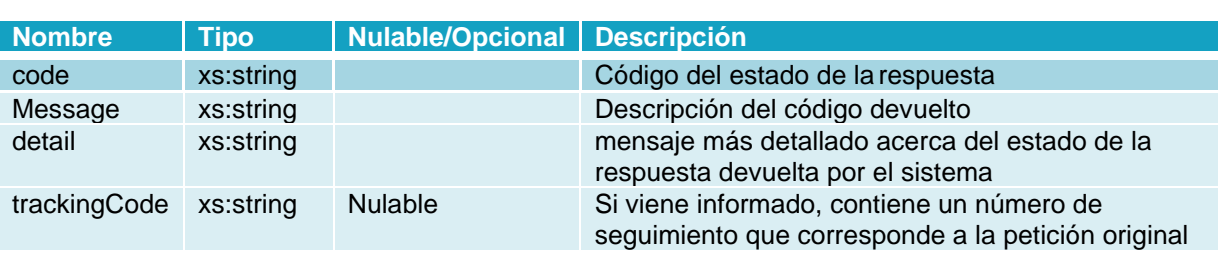

Tipo de dato correspondiente al estado del resultado de una petición.

**Tabla 2. Parámetro ResultStatusType**

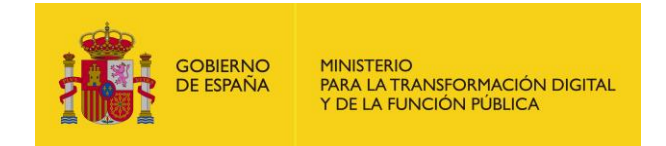

#### <span id="page-6-0"></span>3.1.3.2 Parámetro GetNodeDetailsRequestType

Tipo de dato al solicitar el detalle de un nodo.

<span id="page-6-5"></span>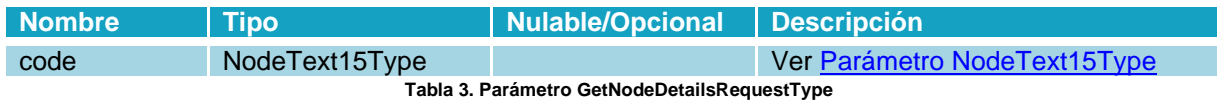

#### <span id="page-6-1"></span>3.1.3.3 Parámetro GetNodesRequestType

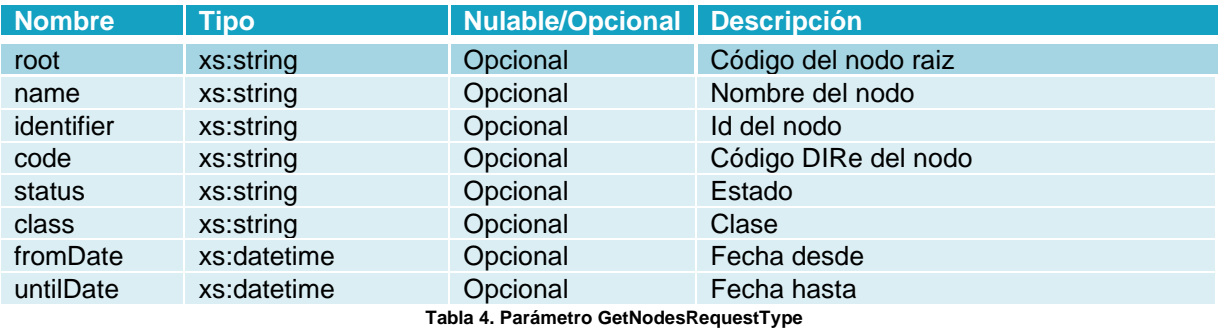

Tipo de dato al solicitar los nodos.

#### <span id="page-6-6"></span><span id="page-6-2"></span>3.1.3.4 Parámetro GetNodeChildrenRequestType

Tipo de dato al solicitar los nodos hijos.

<span id="page-6-7"></span>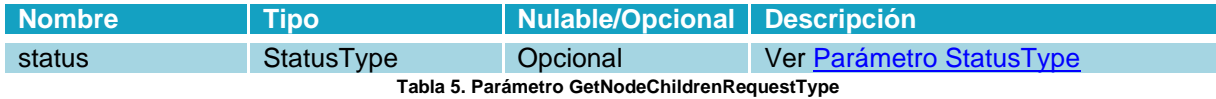

#### <span id="page-6-3"></span>3.1.3.5 Parámetro GetNodeDetailsResponseType

Tipo de dato sobre la respuesta al solicitar el detalle de un nodo.

<span id="page-6-8"></span><span id="page-6-4"></span>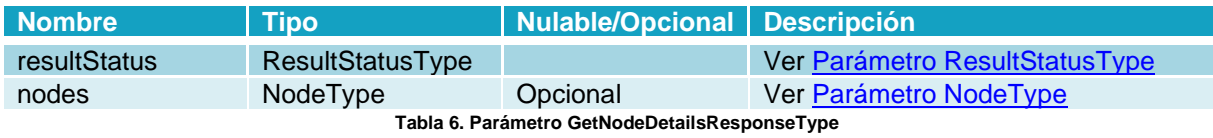

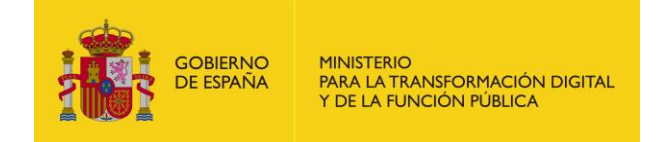

#### 3.1.3.6 Parámetro GetNodesResponseType

Tipo de dato sobre la respuesta al solicitar los nodos.

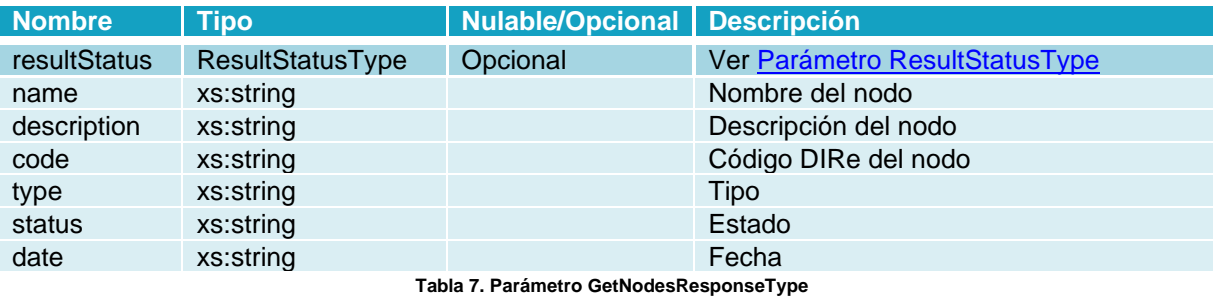

#### <span id="page-7-3"></span><span id="page-7-0"></span>3.1.3.7 Parámetro GetNodeChildrenResponseType

Tipo de dato sobre la respuesta al solicitar los nodos hijos.

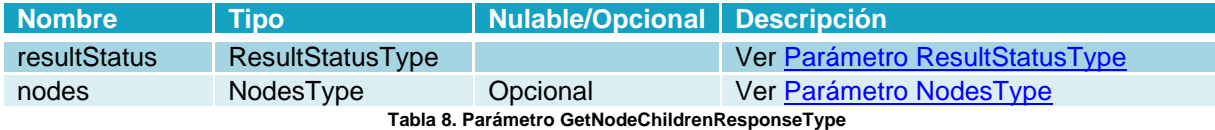

#### <span id="page-7-4"></span><span id="page-7-1"></span>3.1.3.8 Parámetro NodesType

Tipo de datos que representa un listado de nodos.

<span id="page-7-5"></span>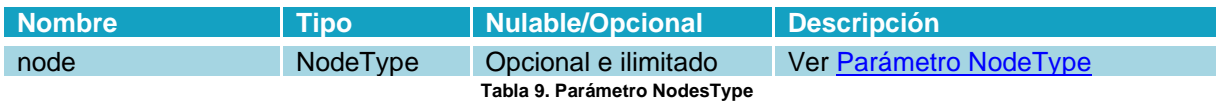

#### <span id="page-7-2"></span>3.1.3.9 Parámetro NodeType

Tipo de dato que representa un nodo.

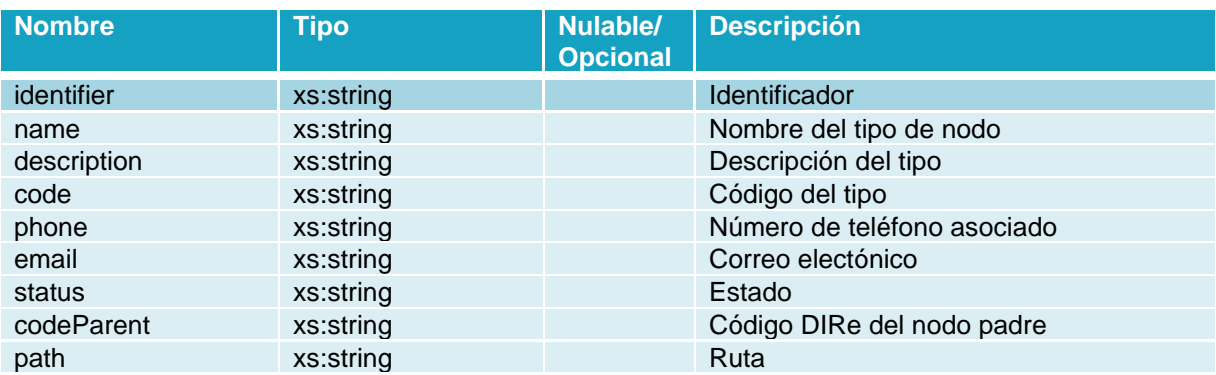

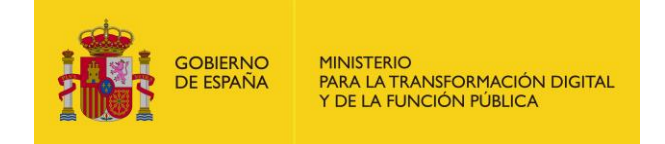

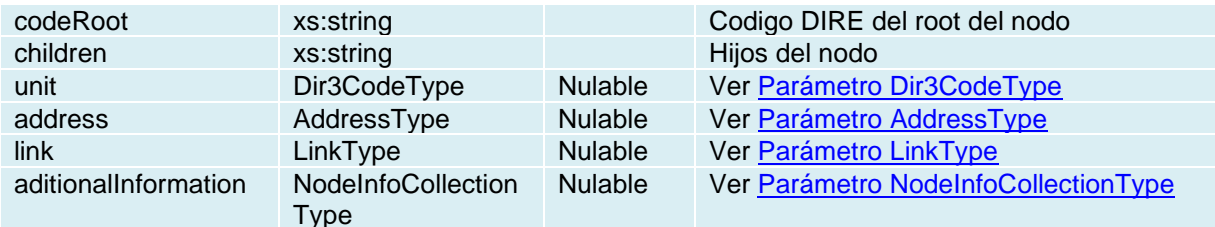

**Tabla 10. Parámetro NodeType**

#### <span id="page-8-4"></span><span id="page-8-0"></span>3.1.3.10 Parámetro NodeInfoCollectionType

Tipo de dato que representa un la información asociada a un nodo.

<span id="page-8-5"></span>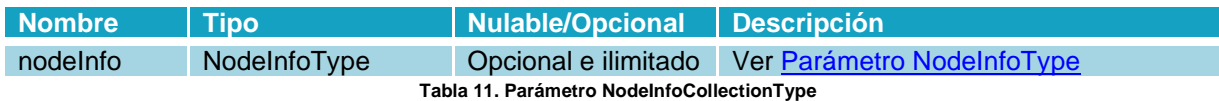

#### <span id="page-8-1"></span>3.1.3.11 Parámetro NodeInfoType

Tipo de dato que representa un la información asociada a un nodo.

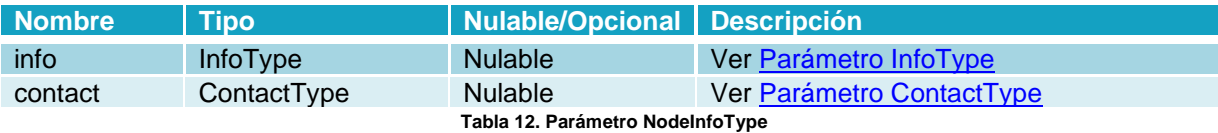

#### <span id="page-8-6"></span><span id="page-8-2"></span>3.1.3.12 Parámetro Dir3CodeType

Tipo de dato que representa un código Dir3.

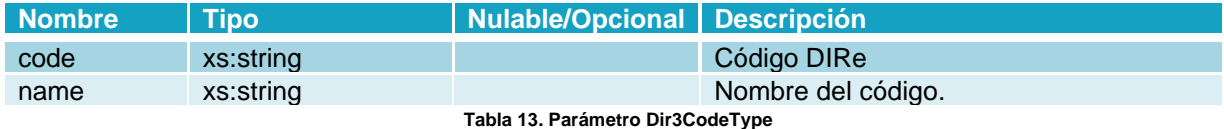

#### <span id="page-8-7"></span><span id="page-8-3"></span>3.1.3.13 Parámetro AddressType

Tipo de dato que representa una dirección.

<span id="page-8-8"></span>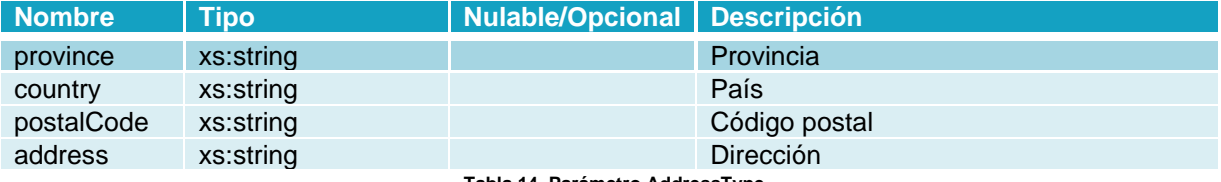

**Tabla 14. Parámetro AddressType**

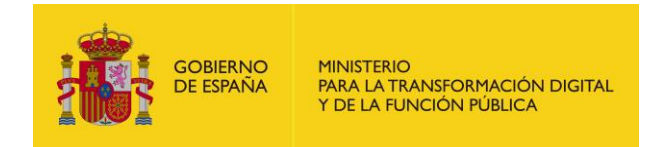

#### <span id="page-9-0"></span>3.1.3.14 Parámetro LinkType

Tipo de dato que representa un Link.

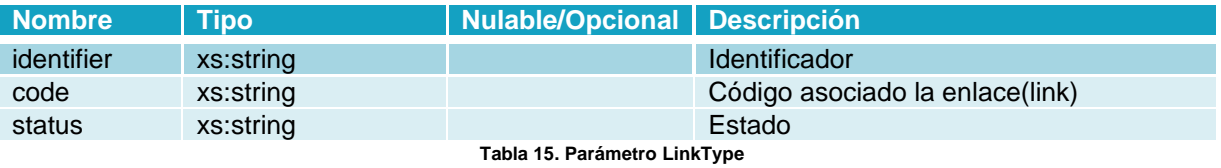

#### <span id="page-9-4"></span><span id="page-9-1"></span>3.1.3.15 Parámetro InfoType

Tipo de dato que representa la información asociada a un nodo.

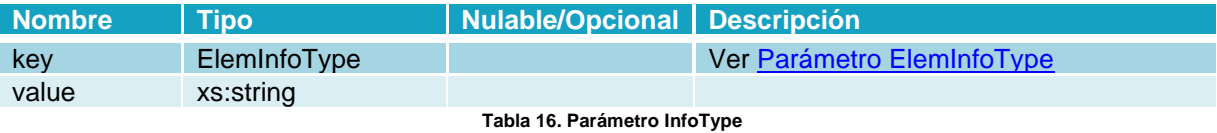

#### <span id="page-9-5"></span><span id="page-9-2"></span>3.1.3.16 Parámetro ElemInfoType

Tipo de datos que representa la información asociada a un nodo.

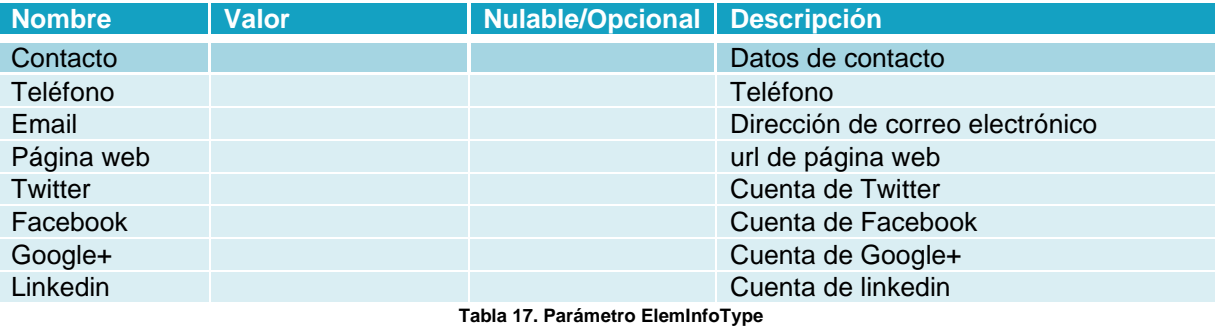

#### <span id="page-9-6"></span><span id="page-9-3"></span>3.1.3.17 Parámetro ContactType

Tipo de dato que representa los datos de contacto.

<span id="page-9-7"></span>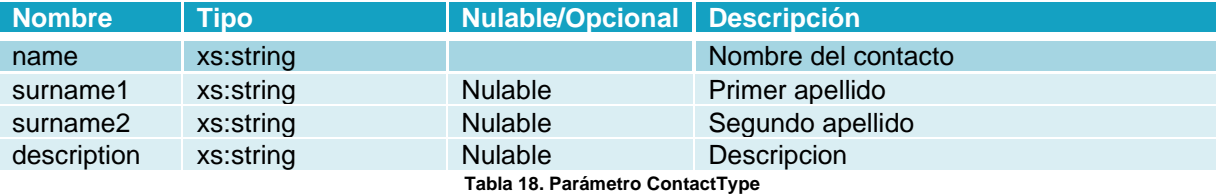

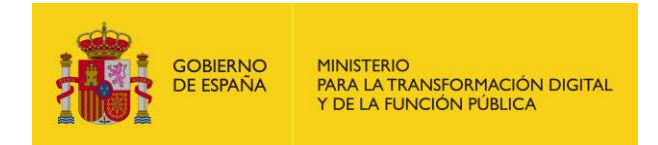

#### <span id="page-10-0"></span>3.1.3.18 Parámetro StatusType

Tipo de dato que representa los posibles estados de un nodo.

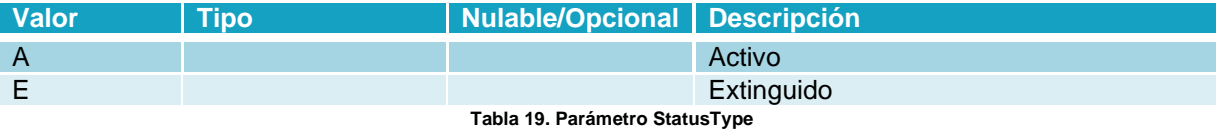

#### <span id="page-10-4"></span><span id="page-10-1"></span>3.1.3.19 Parámetro ClassType

Tipo de dato que representa las posibles clases de un nodo.

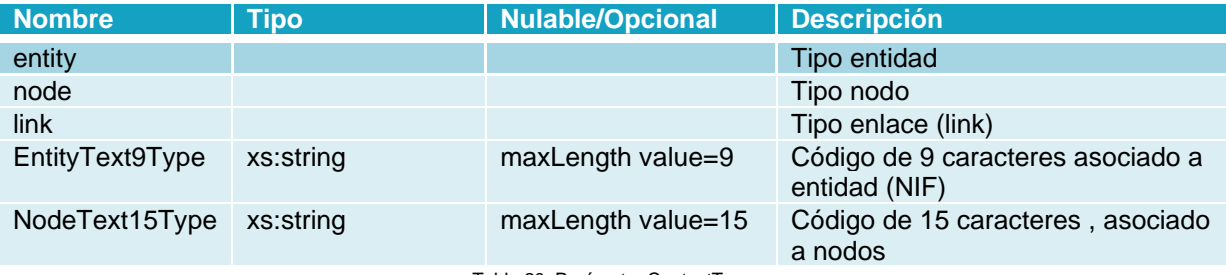

Tabla 20. Parámetro ContactType

#### <span id="page-10-5"></span><span id="page-10-2"></span>3.1.3.20 Parámetro EntityText9Type

Tipo de dato asociado al código DIRe de una entidad (NIF)

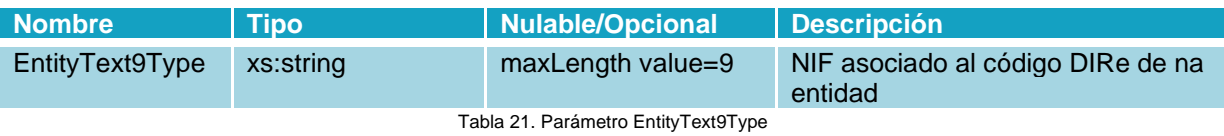

#### <span id="page-10-6"></span><span id="page-10-3"></span>3.1.3.21 Parámetro NodeText15Type

Tipo de dato asociado al código DIRe de un nodo

<span id="page-10-7"></span>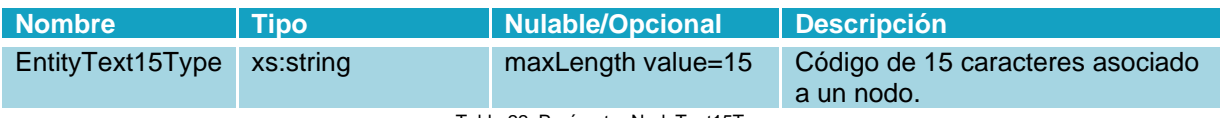

Tabla 22. Parámetro NodeText15Type

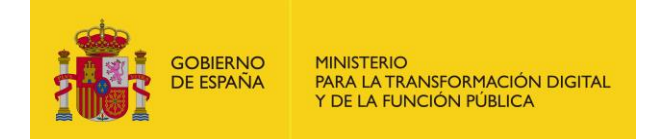

### <span id="page-11-0"></span>**3.2 Métodos**

#### <span id="page-11-1"></span>**3.2.1 Operación GetNodes**

#### <span id="page-11-2"></span>3.2.1.1 Descripción

Consulta el listado de entidades de DIRe.

#### <span id="page-11-3"></span>3.2.1.2 Entrada

Datos de la petición de consulta de entidades activas en DIRe.

#### **Parámetros:**

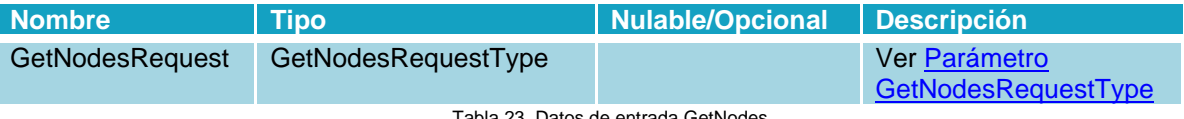

Tabla 23. Datos de entrada GetNodes

#### <span id="page-11-4"></span>**Petición:**

A continuación, se incluye un mensaje SOAP de ejemplo de invocación a la operación GetNodes:

Request

```
<soapenv:Envelope 
xmlns:soapenv="http://schemas.xmlsoap.org/soap/envelope/" 
xmlns:web="https://webservice.dire.gob.es">
    <soapenv:Header/>
    <soapenv:Body>
       <web:GetNodes>
          <request>
          <!--Optional:-->
             <root>?</root>
              <!--Optional:-->
              <name>?</name>
              <!--Optional:-->
             <code>?</code>
              <!--Optional:-->
              <status>?</status>
              <!--Optional:-->
              <class>?</class>
              <!--Optional:-->
              <fromDate>?</fromDate>
              <!--Optional:-->
              <untilDate>?</untilDate>
```
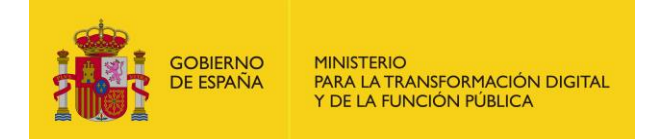

</request> </web:GetNodes> </soapenv:Body> </soapenv:Envelope>

#### <span id="page-12-0"></span>3.2.1.3 Salida

Datos de la respuesta de la consulta de entidades de DIRe. Devuelve la información correspondiente a todas las entidades que se han dado de alta en DIRe, tanto las que están activa como las extinguidas.

#### **Parámetros:**

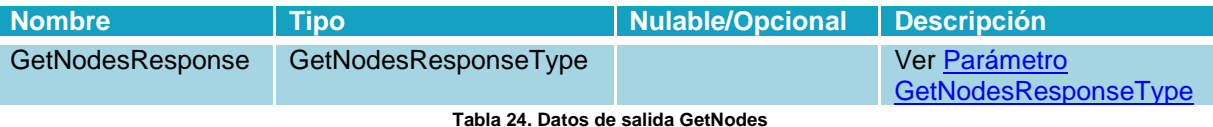

#### <span id="page-12-1"></span>**Respuesta:**

La respuesta en caso de que la operación se llevara a cabo correctamente y devolviera toda la información de las entidades de DIRe sería la siguiente:

Response

```
<SOAP-ENV:Envelope xmlns:SOAP-
ENV="http://schemas.xmlsoap.org/soap/envelope/" 
xmlns:ns1="https://webservice.dire.gob.es">
    <SOAP-ENV:Body>
       <ns1:GetNodesResponse>
          <return>
             <resultStatus>
               <code>0</code>
                <message>Success</message>
                <detail/>
                <trackingCode/>
            </resultStatus>
             <nodes>
                <node>
                    <name>Entidad Hija 2</name>
                   <description>Descripción</description>
                    <code>ES99999999R0002</code>
                    <type>node</type>
                   <status>Activo</status>
                   <createdAt>08/02/2018</createdAt>
                   <updatedAt>06/03/2018</updatedAt>
                </node>
                 <node>
                    <name>Empresa 1.1</name>
                   <description/>
                   <code>ES99999999R0001</code>
                   <type>node</type>
                   <status>Activo</status>
```
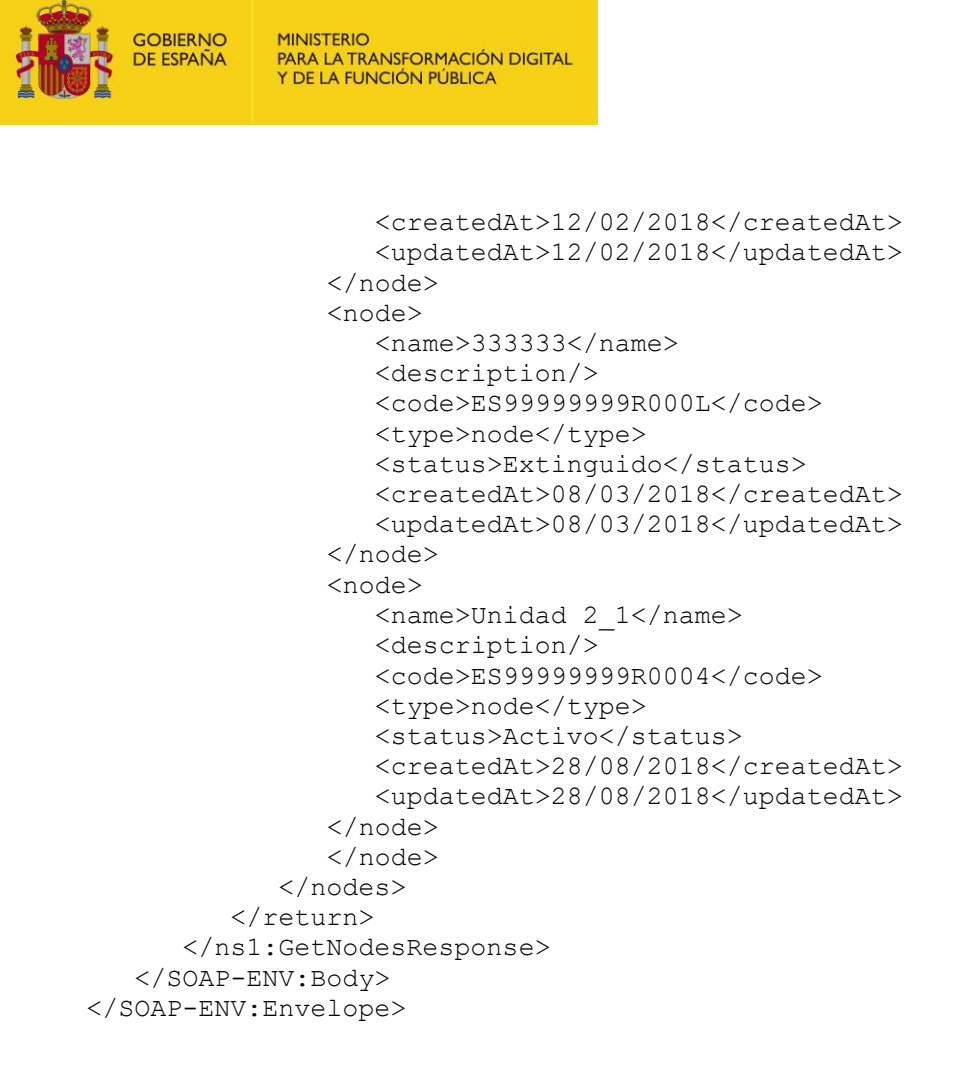

#### <span id="page-13-0"></span>**3.2.2 Operación GetNodeDetails**

#### <span id="page-13-1"></span>3.2.2.1 Descripción

Esta operación permite obtener toda la información de las entidades de DIRe. Las estructuras de todos los tipos de datos complejos de este servicio se encuentran en el apartado  $3.1.3$ [Descripción de parámetros "Type" de salida.](#page-5-3)

#### <span id="page-13-2"></span>3.2.2.2 Entrada

Datos de la petición de consulta sobre la información relativa a una entidad. Se el código DIRe de la entidad por la que se quiere obtener toda la información.

#### **Parámetros:**

<span id="page-13-3"></span>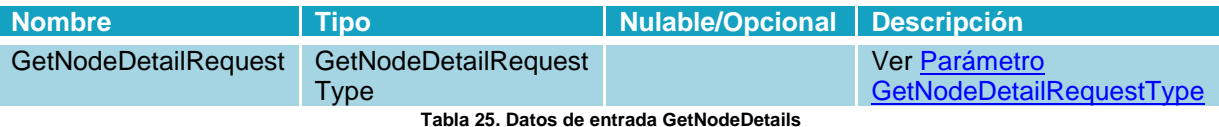

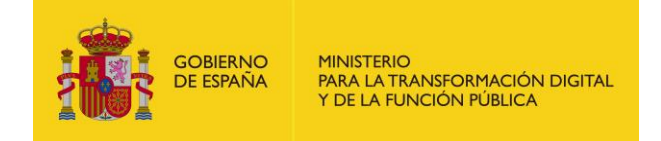

#### **Petición:**

A continuación, se incluye un mensaje SOAP de ejemplo de invocación correcta a la operación GetNodeDetails:

```
Request
<soapenv:Envelope 
xmlns:soapenv="http://schemas.xmlsoap.org/soap/envelope/" 
xmlns:web="https://webservice.dire.gob.es">
    <soapenv:Header/>
    <soapenv:Body>
       <web:GetNodeDetails>
          <request>
              <code>ES99999999R0000</code>
         \langle/request>
       </web:GetNodeDetails>
    </soapenv:Body>
</soapenv:Envelope>
```
#### <span id="page-14-0"></span>3.2.2.3 Salida

Datos de la respuesta la consulta de detalle de una entidad DIRe. Devuelve toda la información disponible de la entidad.

#### **Parámetros:**

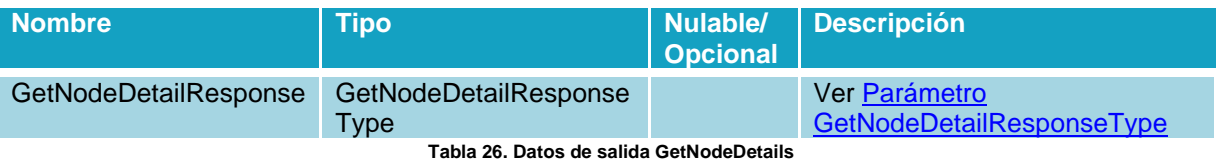

#### <span id="page-14-1"></span>**Respuesta:**

La respuesta en caso de que la operación se llevara a cabo correctamente sería la siguiente:

Response

```
<SOAP-ENV:Envelope xmlns:SOAP-
ENV="http://schemas.xmlsoap.org/soap/envelope/" 
xmlns:ns1="https://webservice.dire.gob.es" 
xmlns:xsi="http://www.w3.org/2001/XMLSchema-instance">
    <SOAP-ENV:Body>
       <ns1:GetNodeDetailsResponse>
          <return>
             <resultStatus>
               <code>0</code>
                <message>Success</message>
                <detail/>
                <trackingCode/>
            </resultStatus>
             <node>
                <identifier>99999999R</identifier>
                <name>Nombre empresa</name>
```
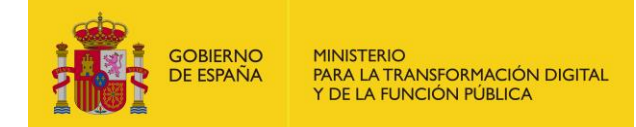

```
 <description>Descripción</description>
                <code>ES99999999R0000</code>
                <phone>666666644</phone>
                <email>b@b4.com</email>
                <children>true</children>
                <codeParent/>
                <codeRoot>ES99999999R0000</codeRoot>
                <class>entity</class>
                <status>Activo</status>
                <unit xsi:nil="true"/>
                <address>
                   <province>MADRID</province>
                  <country>LEGANES</country>
                  <postalCode>28915</postalCode>
                  <address>CALLE NUM N, PISO Y PTA X, 28915 LEGANES 
(MADRID)</address>
                </address>
                <additionalInformation/>
             </node>
         </return>
      </ns1:GetNodeDetailsResponse>
   </SOAP-ENV:Body>
</SOAP-ENV:Envelope>
```
#### <span id="page-15-0"></span>**3.2.3 Operación GetNodeChildren**

#### <span id="page-15-1"></span>3.2.3.1 Descripción

Consulta del listado de unidades de una entidad de DIRe.

#### <span id="page-15-2"></span>3.2.3.2 Entrada

Datos de la petición de solicitud de consulta de las unidades dependientes de una entidad.

#### **Parámetros:**

<span id="page-15-3"></span>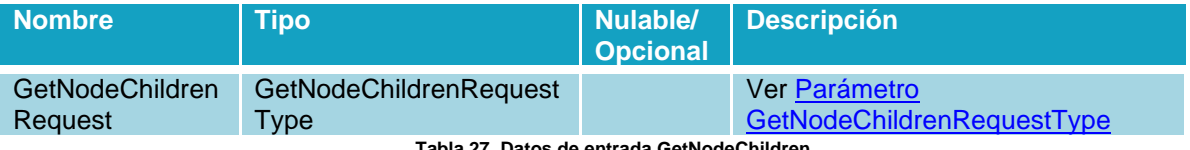

**Tabla 27. Datos de entrada GetNodeChildren**

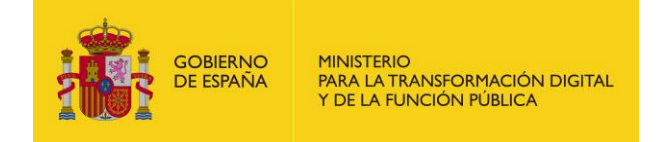

#### **Petición:**

A continuación, se incluye un mensaje SOAP de ejemplo de invocación a la operación GetNodeChildren.

Request

```
<soapenv:Envelope 
xmlns:soapenv="http://schemas.xmlsoap.org/soap/envelope/" 
xmlns:web="https://webservice.dire.gob.es">
    <soapenv:Header/>
    <soapenv:Body>
       <web:GetNodeChildren>
          <request>
              <code>ES99999999R0000</code>
         \langle request>
       </web:GetNodeChildren>
    </soapenv:Body>
</soapenv:Envelope>
```
#### <span id="page-16-0"></span>3.2.3.3 Salida

Datos de la respuesta de la consulta de los nodos de una entidad.

#### **Parámetros:**

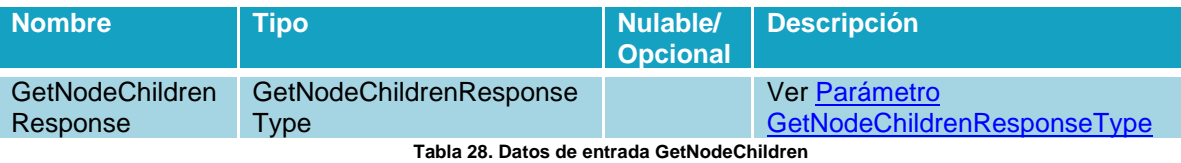

#### <span id="page-16-1"></span>**Respuesta:**

La respuesta en caso de que la operación se llevara a cabo correctamente y hubiera información de nodos de una entidad sería la siguiente:

```
Response
```

```
<SOAP-ENV:Envelope xmlns:SOAP-
ENV="http://schemas.xmlsoap.org/soap/envelope/" 
xmlns:ns1="https://webservice.dire.gob.es" 
xmlns:xsi="http://www.w3.org/2001/XMLSchema-instance">
    <SOAP-ENV:Body>
       <ns1:GetNodeChildrenResponse>
          <return>
             <resultStatus>
                <code>0</code>
                <message>Success</message>
                <detail/>
                 <trackingCode/>
            </resultStatus>
             <nodes>
```
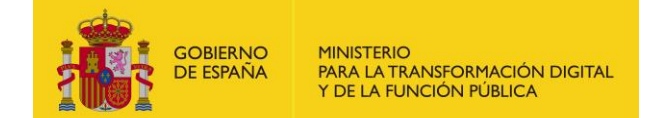

<node>

```
 <identifier>99999999R</identifier>
   <name>Preuba 1</name>
  <description xsi:nil="true"/>
  <code>ES99999999R000C</code>
   <phone xsi:nil="true"/>
   <email xsi:nil="true"/>
  <children>false</children>
  <codeParent>ES99999999R0000</codeParent>
  <codeRoot>ES99999999R0000</codeRoot>
  <class>node</class>
  <status>Activo</status>
  <unit xsi:nil="true"/>
  <address>
      <province/<country/>
      <postalCode/>
      <address/>
    </address>
   <additionalInformation/>
 </node>
 <node>
    <identifier>99999999R</identifier>
  <name>122</name><description xsi:nil="true"/>
  <code>ES99999999R0004</code>
  <phone xsi:nil="true"/>
  <email xsi:nil="true"/>
  <children>true</children>
  <codeParent>ES99999999R0000</codeParent>
  <codeRoot>ES99999999R0000</codeRoot>
  <class>node</class>
  <status>Activo</status>
  <unit xsi:nil="true"/>
   <address>
      <province/<country/>
       <postalCode/>
      <address/>
    </address>
   <additionalInformation/>
 </node>
 <node>
    <identifier>99999999R</identifier>
   <name>prueba ii</name>
   <description xsi:nil="true"/>
   <code>ES99999999R0007</code>
   <phone xsi:nil="true"/>
   <email xsi:nil="true"/>
   <children>true</children>
   <codeParent>ES99999999R0000</codeParent>
   <codeRoot>ES99999999R0000</codeRoot>
  <class>node</class>
  <status>Activo</status>
  <unit xsi:nil="true"/>
  <address>
       <province/>
```
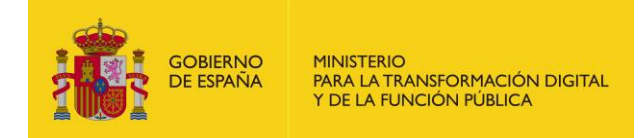

 $<$ country/> <postalCode/> <address/> </address> <additionalInformation/> </node> </nodes> </return> </ns1:GetNodeChildrenResponse> </SOAP-ENV:Body> </SOAP-ENV:Envelope>>

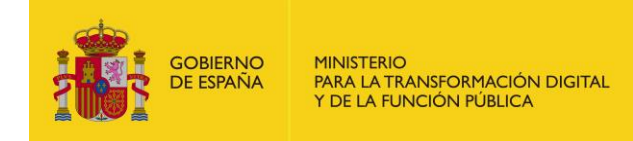

## <span id="page-19-0"></span>**3.3 Códigos de Error**

<span id="page-19-1"></span>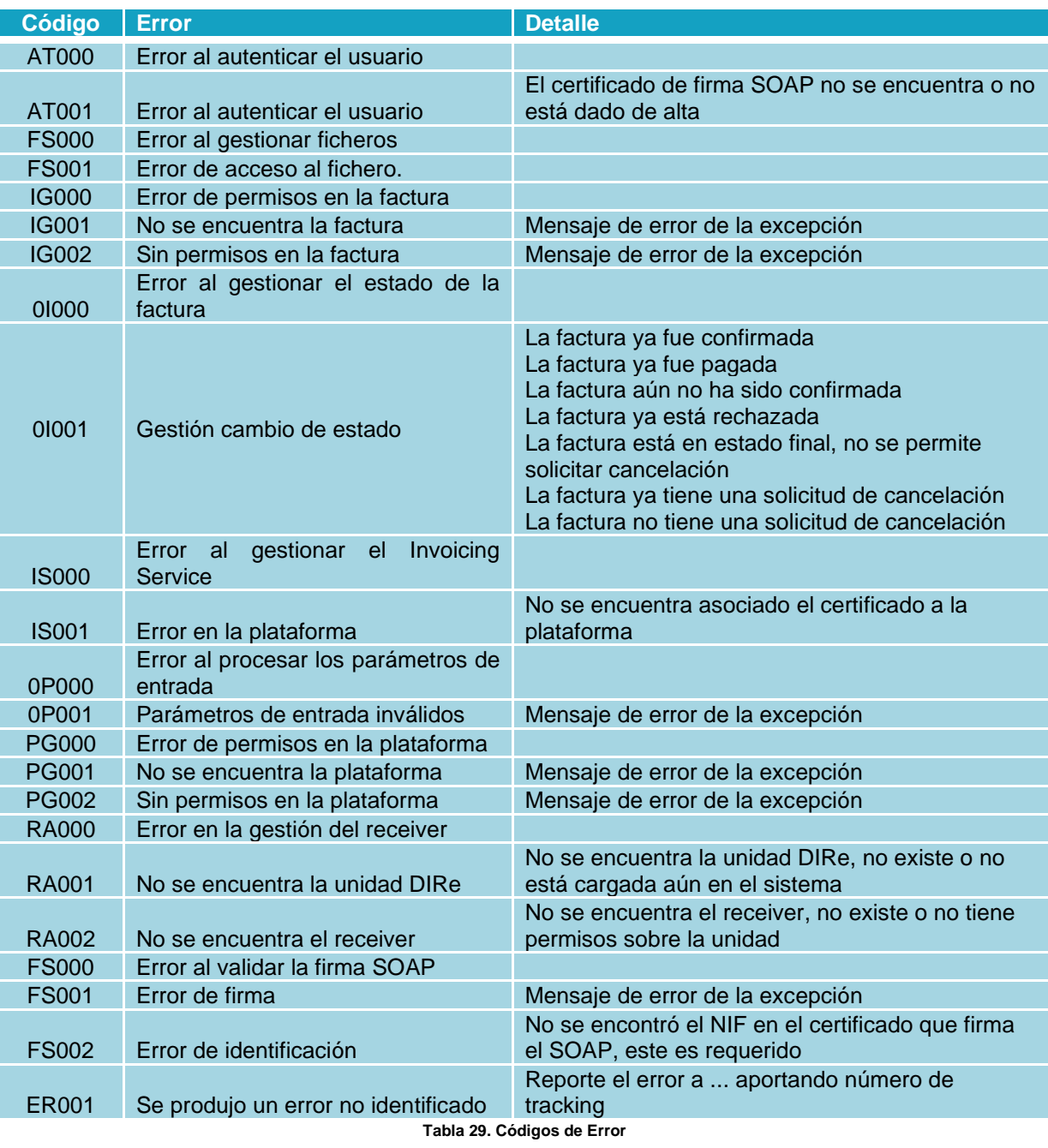

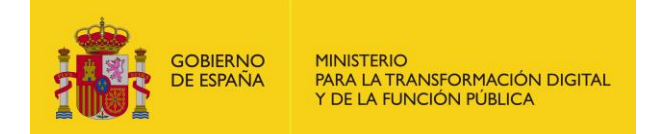

## <span id="page-20-0"></span>**4 Seguridad**

### <span id="page-20-1"></span>**4.1 Definición**

WS-Security (Seguridad en Servicios Web) es un protocolo de comunicaciones que suministra un medio para aplicar seguridad a los Servicios Web. En abril de 2004 el estándar WS-Security 1.0 fue publicado por Oasis-Open. En 2006 fue publicada la versión 1.1.

Originalmente desarrollado por IBM, Microsoft, y VeriSign, el protocolo es ahora llamado oficialmente WSS y está desarrollado por un comité en Oasis-Open. Las peticiones deben ir firmadas tal y como se indica en el apartado Implementación o con un formato válido de WS-Security 1.0 X.509 Token Profile.

La validación de peticiones es delegada en la plataforma @firma por lo que el certificado utilizado para firmar debe ser reconocido por la misma.

### <span id="page-20-2"></span>**4.2 Sistema de permisos dentro de DIRe**

Además de implementar la seguridad descrita a través de WS-Security 1.0 X.509 Token Profile la plataforma concede acceso a sus servicios web a través de un sistema de permisos; esto quiere decir que no todos los Sistemas de Gestión podrán acceder a todo el conjunto de unidades, si no solamente a aquellas para las que se les ha concedido acceso.

### <span id="page-20-3"></span>**4.3 Alta en la aplicación DIRe**

Lo primero que necesita hacer es dar de alta sus certificados en la plataforma de DIRe, reconocidos por la Plataforma @firma, con el que se realizarán las peticiones anteriormente descritas y asociarlos a la unidad o entidad con la que se vaya a trabajar.